## $,$  tushu007.com

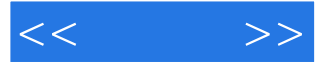

 $<<$  >>

- 13 ISBN 9787115092885
- 10 ISBN 7115092885

出版时间:2001-06-01

页数:532

PDF

更多资源请访问:http://www.tushu007.com

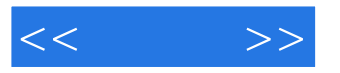

## 3DS MAX

 $,$  tushu007.com

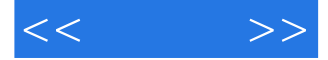

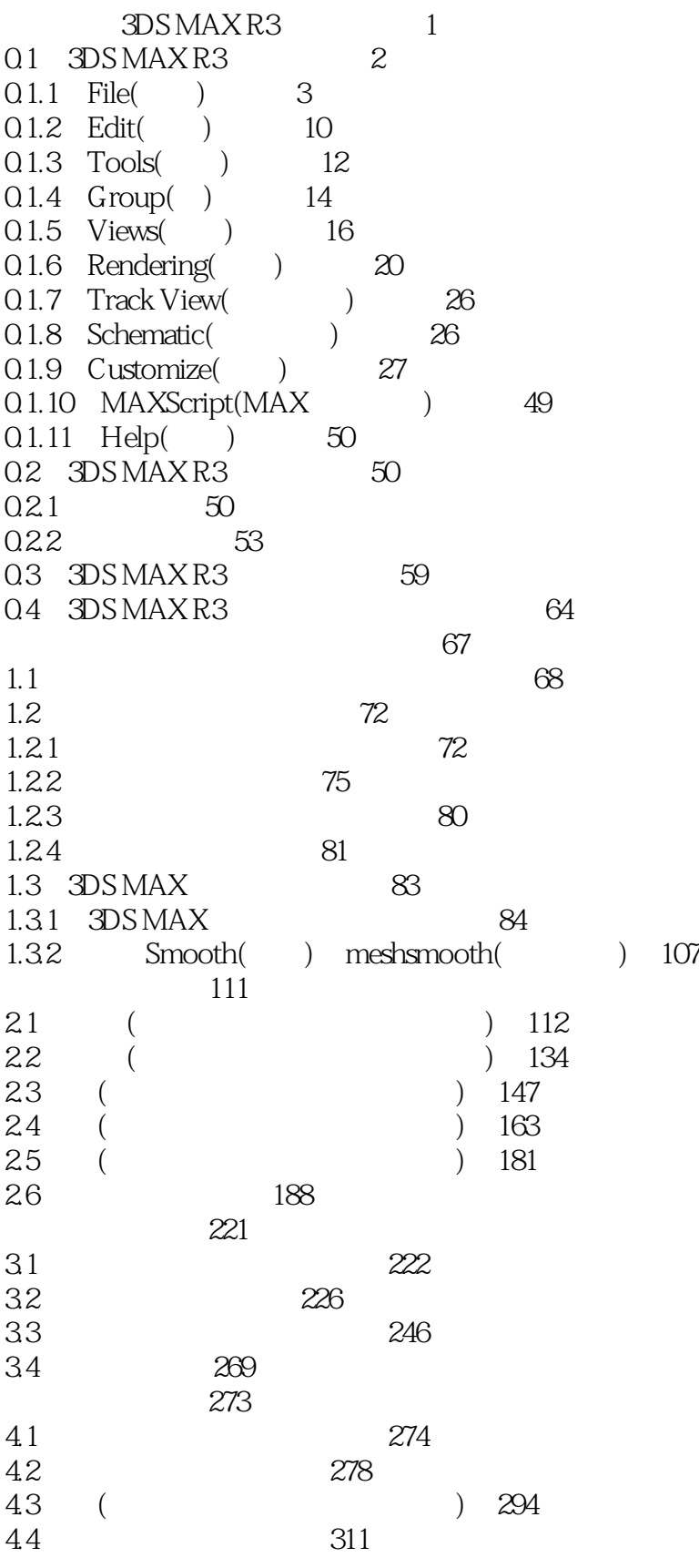

, tushu007.com

 $<<$   $>>$ 

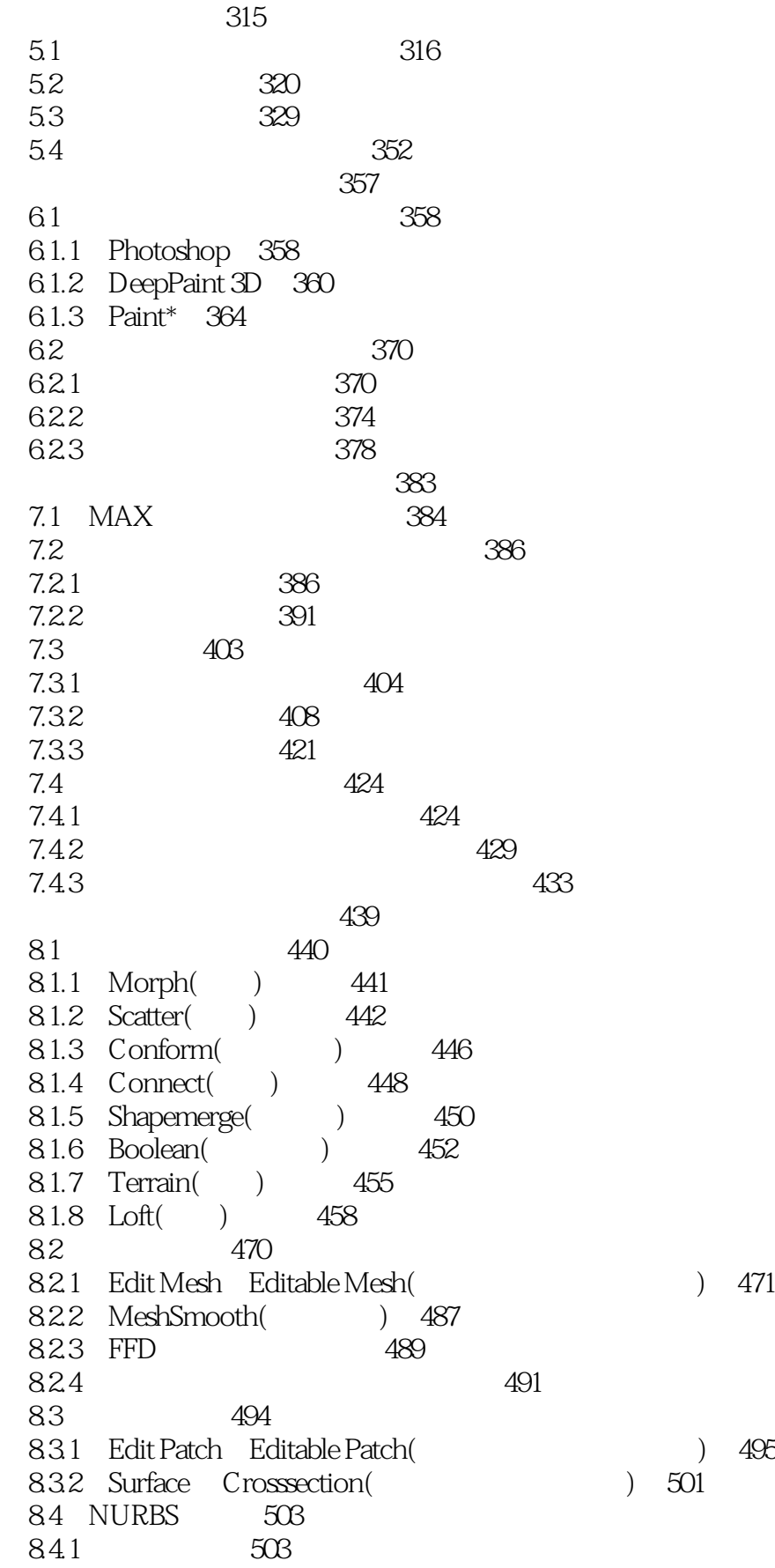

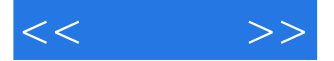

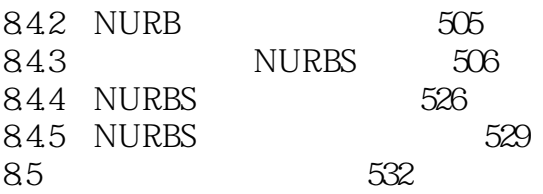

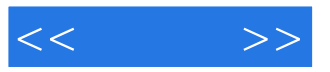

本站所提供下载的PDF图书仅提供预览和简介,请支持正版图书。

更多资源请访问:http://www.tushu007.com